# CS440/ECE448 Lecture 5: Learning

Mark Hasegawa-Johnson, 1/2022

CC-BY 4.0: you can redistribute as long as you attribute the source.

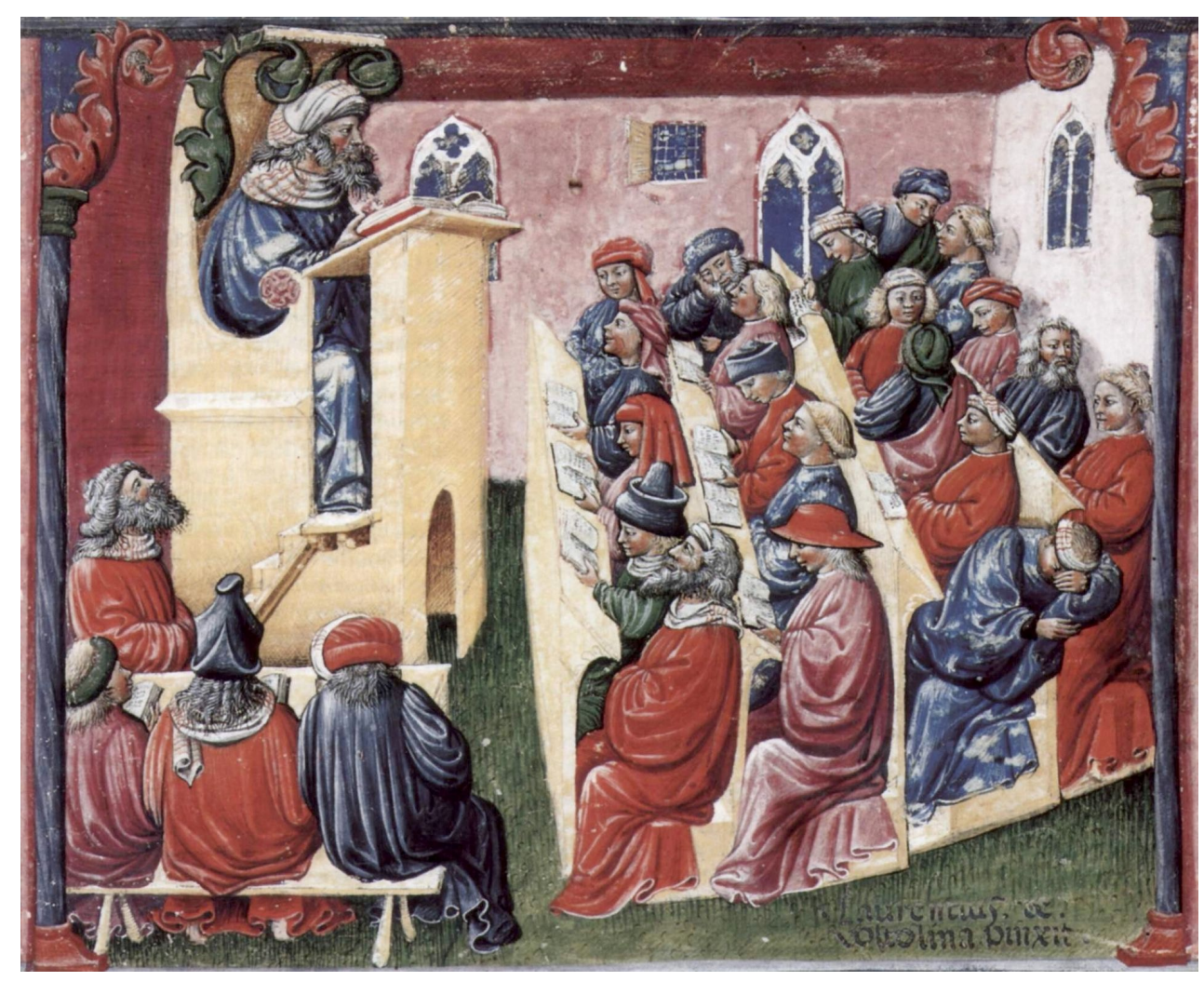

Public domain image: Classes at the University of Bologna. From *Liber ethicorum des Henricus de Alemannia, Laurentius a Voltolina, 14th century, scanned by* The Yorck Project , 2002

# **Outline**

- Biological inspiration
- A mathematical definition of learning
- Supervised, unsupervised, semi-supervised
- Example: Decision tree
- Example: K-nearest neighbors

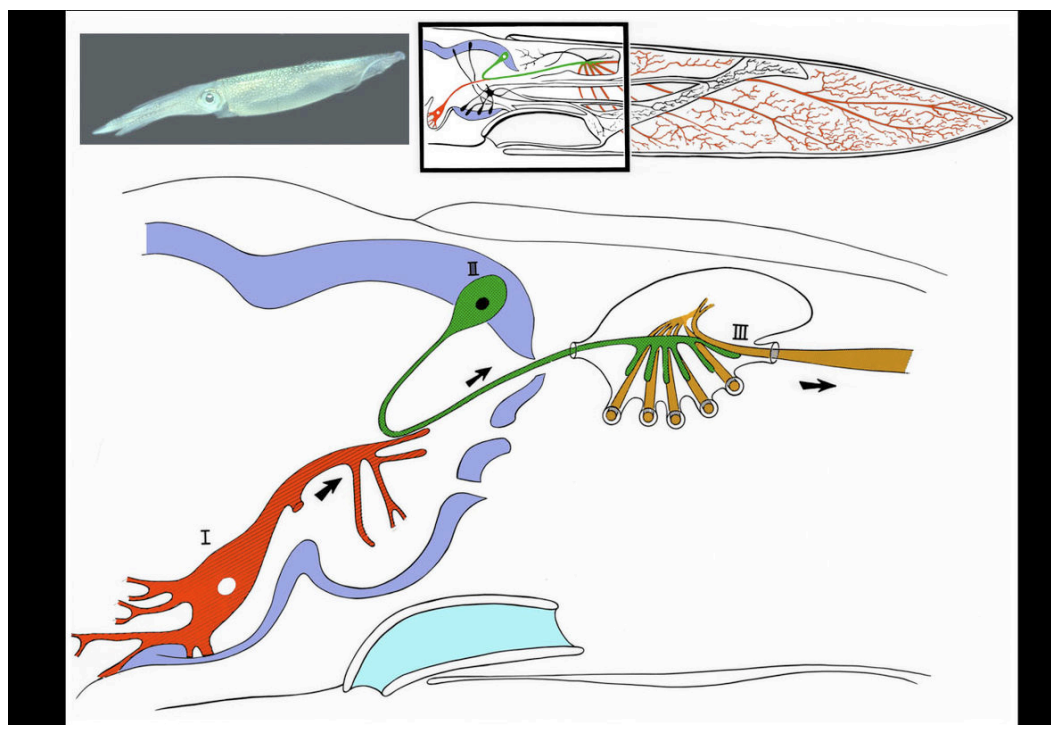

Image released to the public domain by lkkisan, 2007. Modified from Llinás, Rodolfo R. (1999). The squid Giant Synapse.

- The Giant Squid Axon 1909: Williams describes the giant squid axon (III: 1mm thick)
	- 1939: Young describes the synapse.
	- 1952: Hodgkin & Huxley publish an electrical current model for the generation of binary action potentials from real-valued inputs.

# Biological Inspiration: McCulloch-Pitts Artificial Neuron, 1943

**Input**

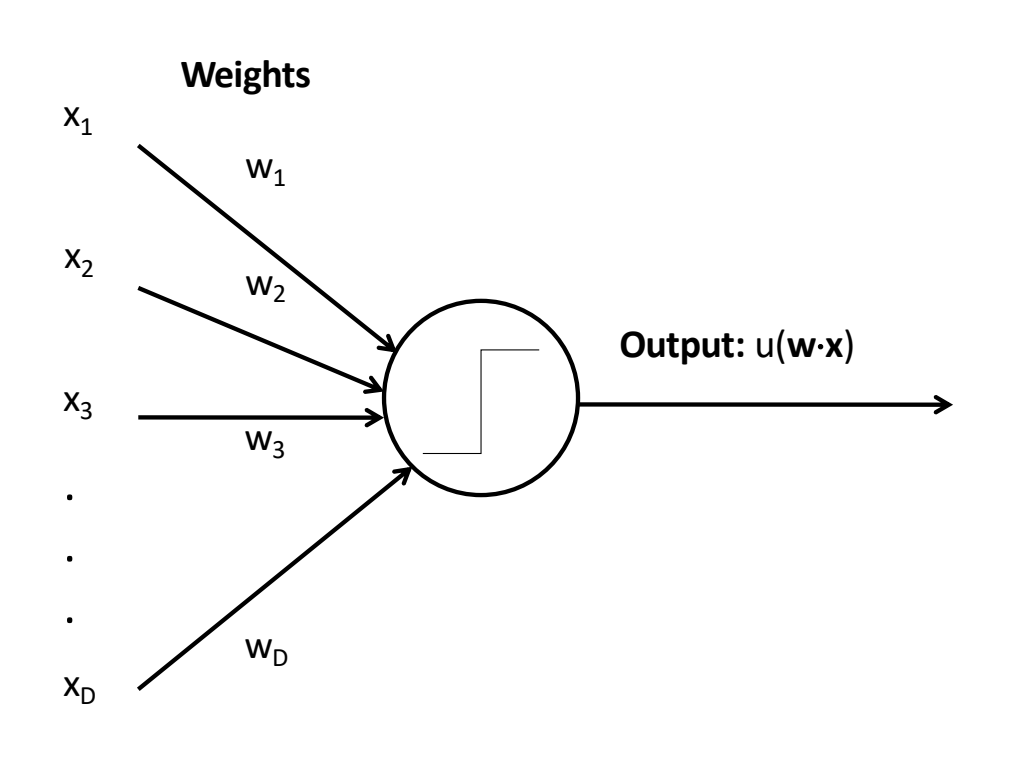

- In 1943, McCulloch & Pitts proposed that biological neurons have a nonlinear activation function (a step function) whose input is a weighted linear combination of the currents generated by other neurons.
- They showed lots of examples of mathematical and logical functions that could be computed using networks of simple neurons like this.

# Biological Inspiration: Hodgkin & Huxley

Hodgkin & Huxley won the Nobel prize for their model of cell membranes, which provided lots more detail about how the McCulloch-Pitts model works in nature. Their nonlinear model has two step functions:

- $I <$  threshold1:  $V = -75mV$
- threshold $1 < I <$  threshold2: V has a spike, then returns to rest.
- threshold  $2 < I$ : V spikes periodically

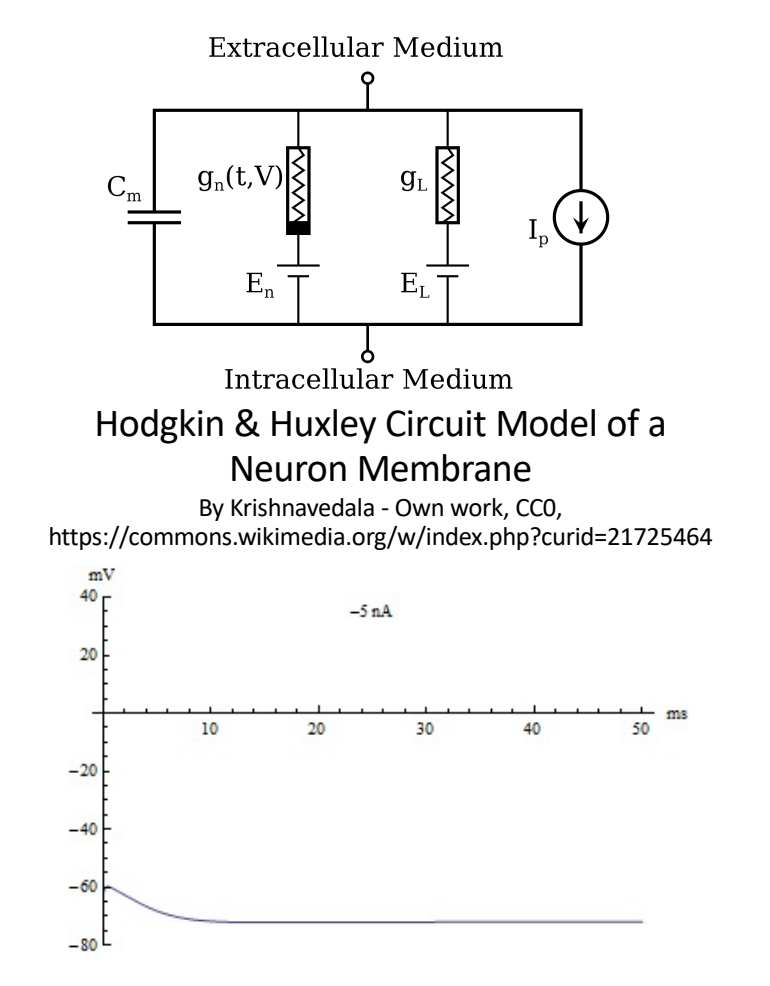

Membrane voltage versus time. As current passes 0mA, spike appears. As current passes 10mA, spike train appears. By Alexander J. White - Own work, CC BY-SA 3.0, https://commons.wikimedia.org/w/index.php?curid=30310965

# Biological inspiration: Hebbian learning

"Neurons that fire together, wire together.

…

The general idea is an old one, that any two cells or systems of cells that are repeatedly active at the same time will tend to become `associated' so that activity in one facilitates activity in the other."

- D.O. Hebb, 1949

# Biological inspiration: Long-term potentiation

Figures this page are public domain, by Thomas W. Sulcer, 2011

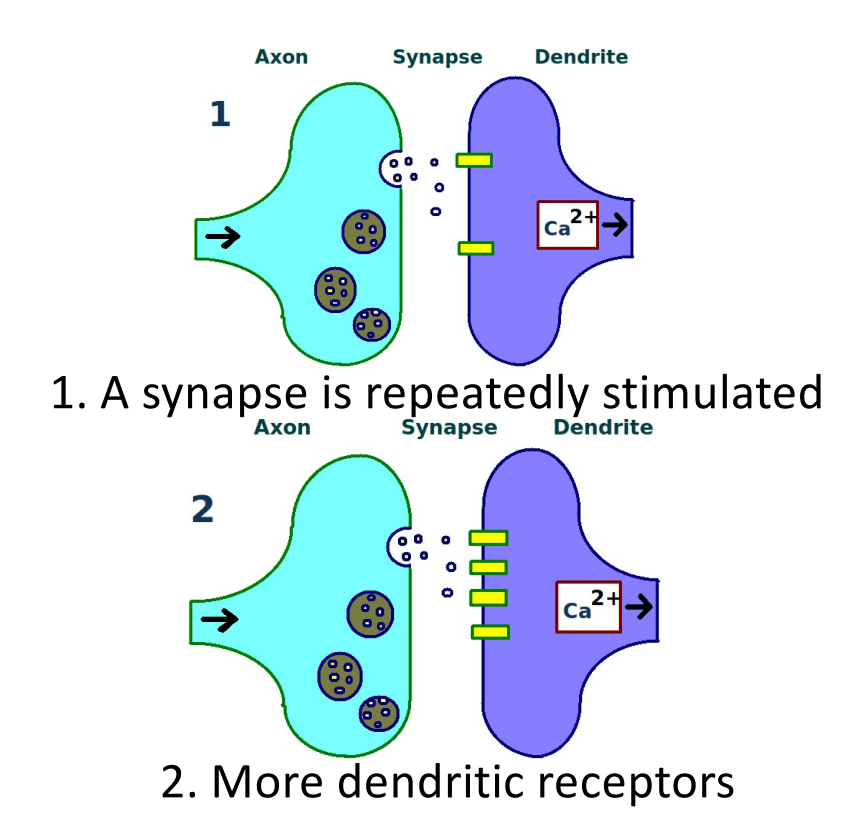

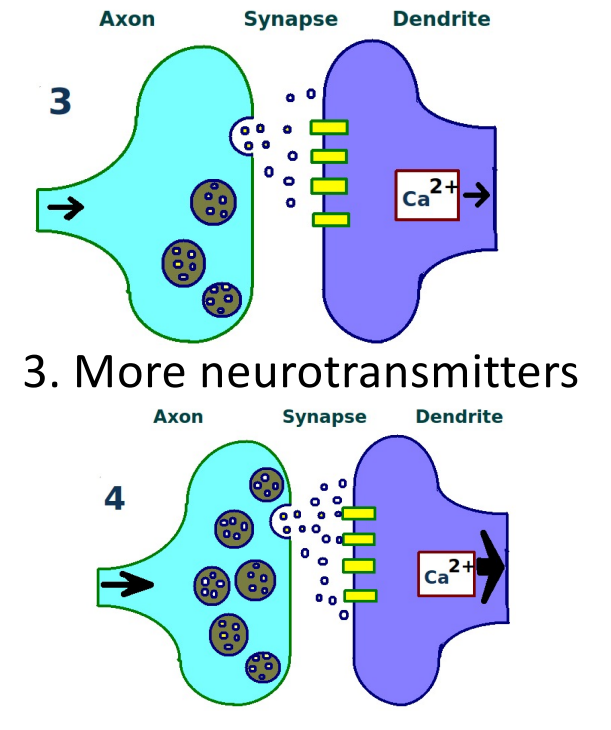

4. A stronger link between neurons

# Kohonen's computational model of Hebbian learning: the self-organizing map

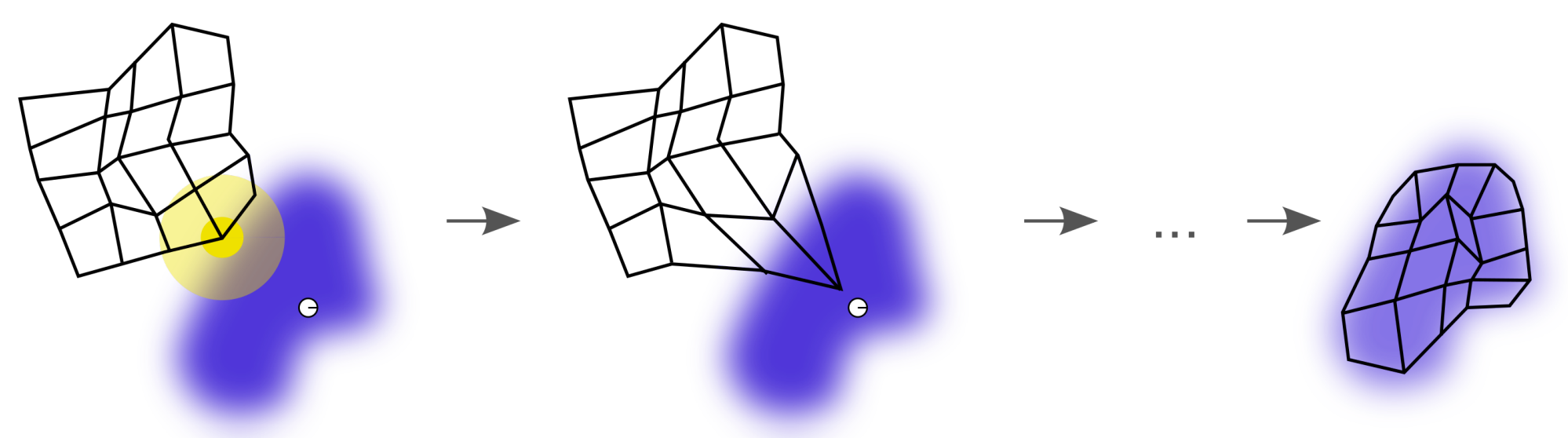

• Blue blob = distribution of training data

CC-SA-3.0, MCLD, 2010

- White disc = training sample drawn from that distribution
- Black grid = positions coded by 25 neurons
- Yellow highlight = neuron closest to the training sample is updated to move closer to the sample
- After many data presentations, the neural map matches the training distribution.

Biological Inspiration: Simple, Complex, and Hypercomplex Cells in the Visual Cortex

D. Hubel and T. Wiesel (1959, 1962, Nobel Prize 1981) found that the human visual cortex consists of a hierarchy of *simple*, *complex*, and *hypercomplex* cells.

• Simple cells (in visual area 1, called V1) fire when you see a simple pattern of colors in a particular orientation (figure (b), at right)

Permission is granted to copy, distribute and/or modify this document under the terms of the GNU Free Documentation License, Version 1.2 or any later version published by the Free Software Foundation; with no Invariant Sections, no Front-Cover Texts, and no Back-Cover Texts.

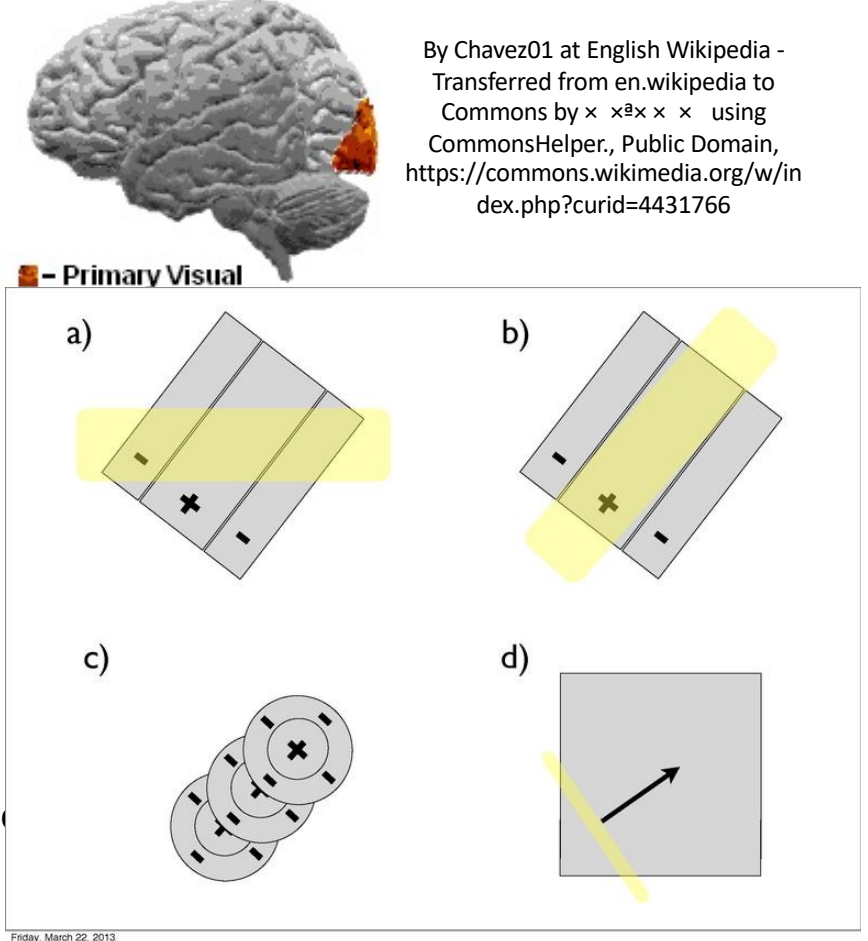

#### Biological Inspiration: Simple, Complex, and Hypercomplex Cells in the Visual Cortex

- D. Hubel and T. Wiesel (1959, 1962, Nobel Prize 1981) found that the human visual cortex consists of a hierarchy of *simple*, *complex*, and *hypercomplex* cells.
- Complex cells are sensitive to moving stimuli of a particular orientation traveling in a particular direction (figure (d) at right).
- Complex cells can be modeled as linear combinations of simple cells!

Permission is granted to copy, distribute and/or modify this document under the terms of the GNU Free Documentation License, Version 1.2 or any later version published by the Free Software Foundation; with no Invariant Sections, no Front-Cover Texts, and no Back-Cover Texts.

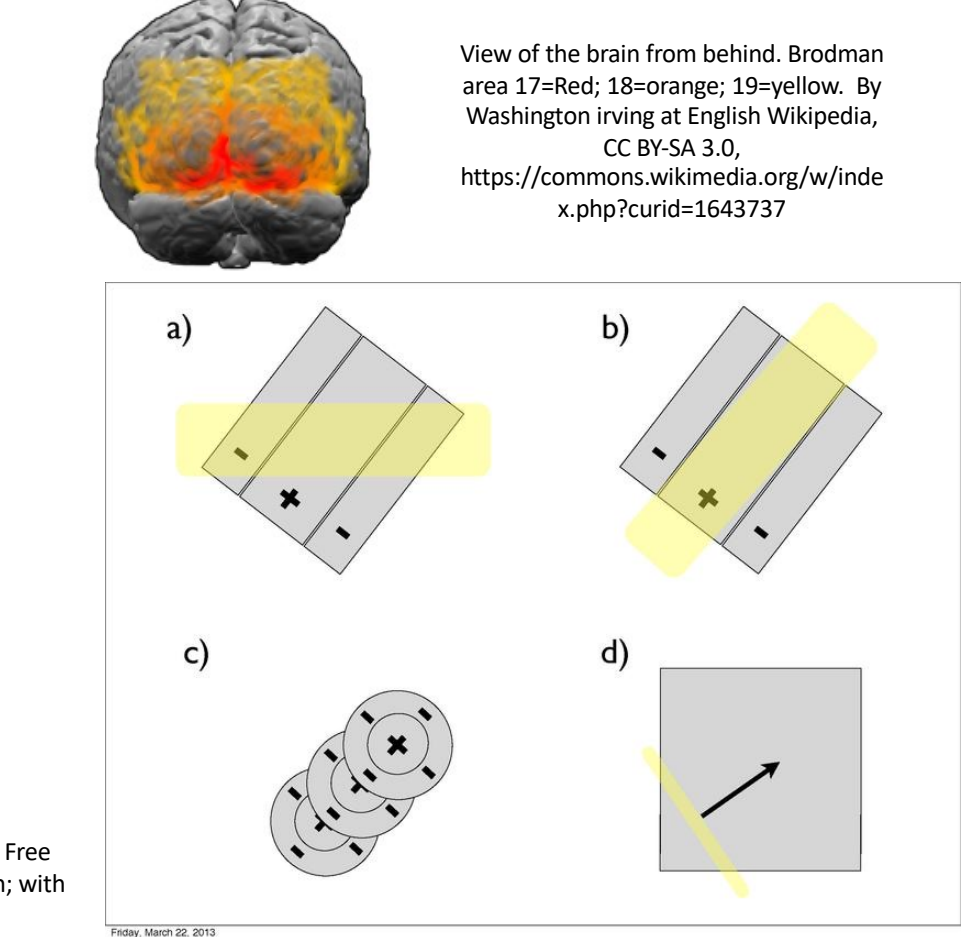

#### Biological Inspiration: Simple, Complex, and Hypercomplex Cells in the Visual Cortex

- D. Hubel and T. Wiesel (1959, 1962, Nobel Prize 1981) found that the human visual cortex consists of a hierarchy of *simple*, *complex*, and *hypercomplex* cells.
- Hypercomplex cells are sensitive to moving stimuli of a particular orientation traveling in a particular direction, and they also stop firing if the stimulus gets too long.
- Hypercomplex cells can be modeled as linear combinations of complex cells!

Permission is granted to copy, distribute and/or modify this document under the terms of the GNU Free Documentation License, Version 1.2 or any later version published by the Free Software Foundation; with no Invariant Sections, no Front-Cover Texts, and no Back-Cover Texts.

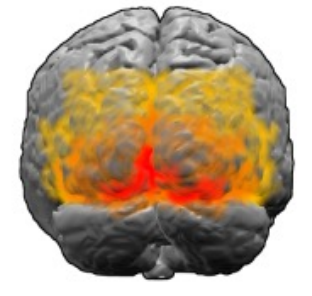

View of the brain from behind. Brodman area 17=Red; 18=orange; 19=yellow. By Washington irving at English Wikipedia, CC BY-SA 3.0, https://commons.wikimedia.org/w/inde x.php?curid=1643737

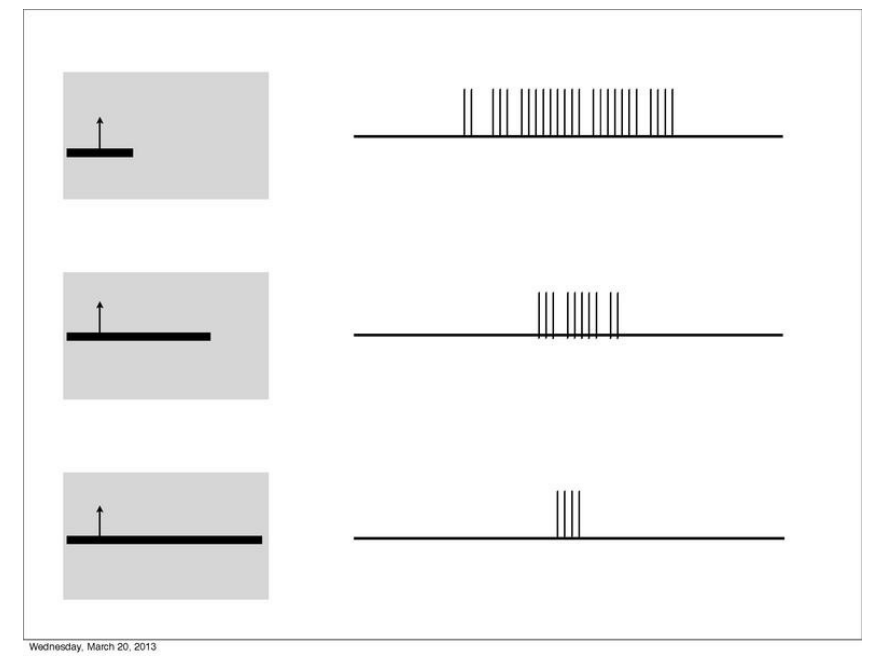

# **Outline**

#### • Biological inspiration

- A mathematical definition of learning
- Supervised, unsupervised, semi-supervised
- Example: Decision tree
- Example: K-nearest neighbors

Learning: learn a function  $\hat{y} = f(x)$ , where x=features, y=true label,  $\hat{y}$ =estimated label

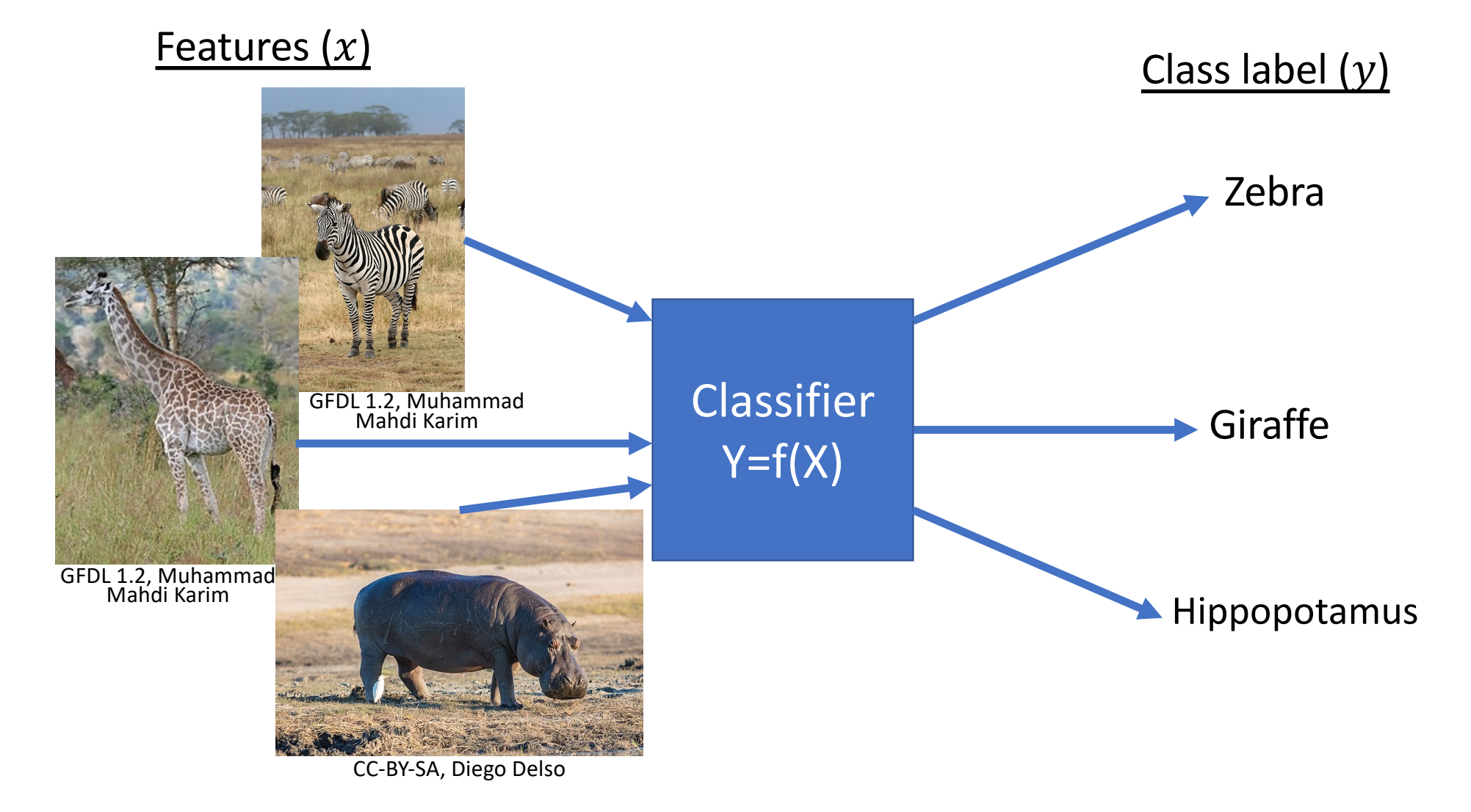

### A mathematical definition of learning

• **Environment:** there are two random variables,  $x \sim X$  and  $y \sim Y$ , that are jointly distributed according to

$$
P(X = x, Y = y)
$$

- **Data:**  $P(X, Y)$  is unknown, but we have a sample of training data  $\mathcal{D} = \{ (x_1, y_1), ..., (x_n, y_n) \}$
- **Objective:** We would like a function f such that  $f(x) \approx y$
- **Definition of learning:** Learning is the task of estimating the function f, given knowledge of nothing other than  $D$ .

# **Outline**

- Biological inspiration
- A mathematical definition of learning
- Supervised, unsupervised, semi-supervised
- Example: Decision tree
- Example: K-nearest neighbors

Supervised, Unsupervised & Semi-Supervised learning

- **Supervised learning**:  $D = \{(x_1, y_1), ..., (x_n, y_n)\}$ . Learn f.
- **Unsupervised learning**:  $\mathcal{D} = \{x_1, ..., x_n\}$ . Learn  $P(X = x)$ .
- **Semi-supervised**:  $D = \{(x_1, y_1), ..., (x_m, y_m), x_{m+1}, ..., x_n\}$ , where  $m \ll n$ . Learn f as well as possible.

### Supervised learning examples

- Visual object detection: X=pixels of an image, Y=object label
- Automatic speech recognition: X=audio signal, Y=word sequence
- Sentiment detection: X=text of a tweet, Y=emotion label
- Electrocardiography: X=electrocardiogram, Y=detection of irregularity
- Self-driving car: X=visual+LIDAR, Y=positions and velocities of every obstacle

Unsupervised learning examples

- Distribution learning: estimate  $P(X = x)$
- Support learning: estimate the domain, i.e., the set of  $x$  for which  $P(X = x) \neq 0$
- Clustering: Group the data into clusters of objects that are similar, according to some similarity criterion
- Manifold estimation: Given a high-dimensional feature vector  $x$  (e.g., 100,000 dimensions), find a low-dimensional vector (e.g., 300 dimensions) that captures most of the differences among tokens

#### Example: clustering

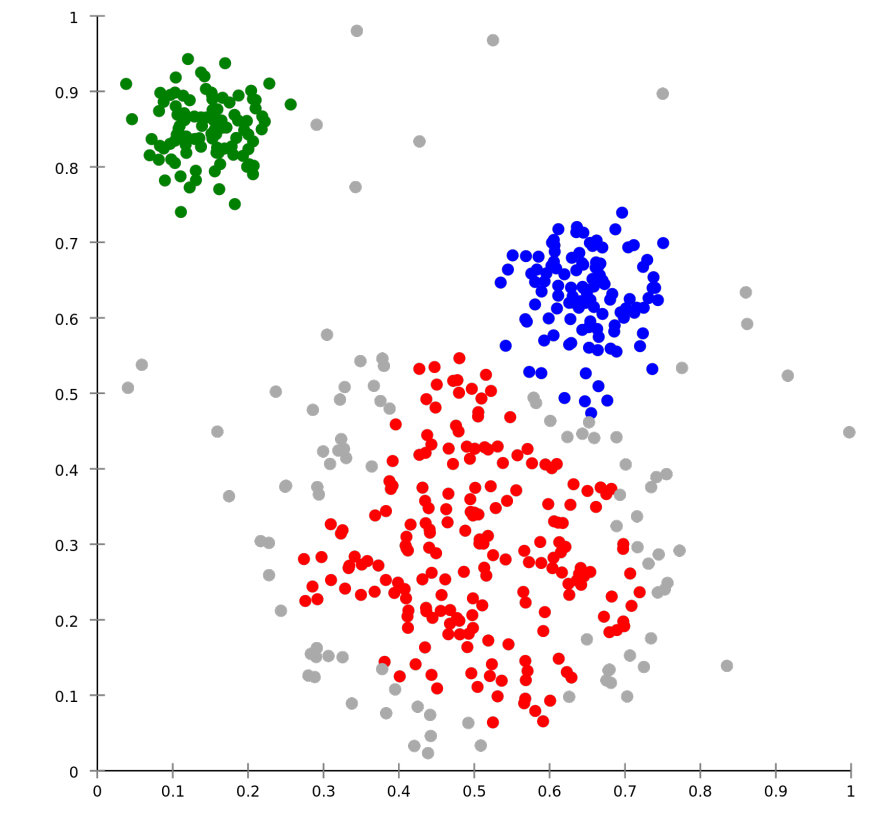

DBSCAN density-based clustering. RBG =<br>three clusters, gray = tokens that could not be assigned to a cluster. CA-SA 3.0, Chire 2011

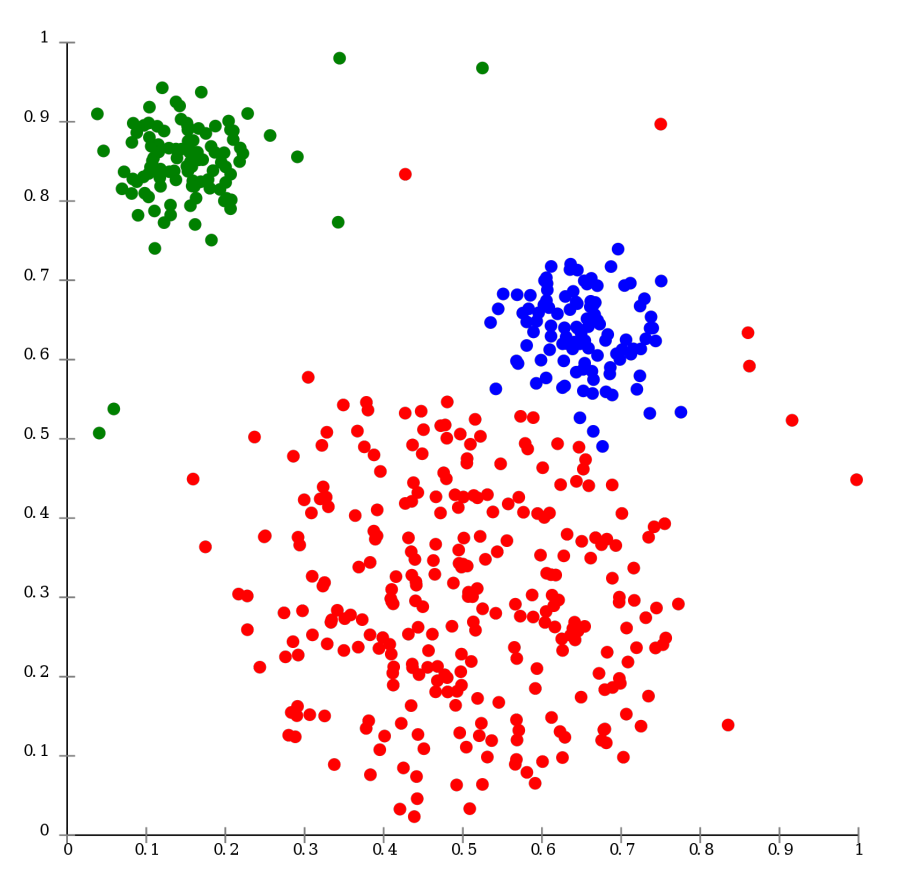

OPTICS is a DBSCAN variant, improving handling of different density clusters. CA- SA 3.0, Chire <sup>2011</sup>

# Semi-supervised learning examples

- Distribution learning:
	- Learn  $P(X = x)$  from unlabeled data
	- Learn  $P(X = x | Y = y)$  from labeled data
	- Combine them to compute  $P(Y = y | X = x)$
- Clustering:
	- Learn the clusters from unlabeled data
	- Use the labeled data to label at least one example per cluster
	- Combine them to estimate  $f(X)$

# **Outline**

- Biological inspiration
- A mathematical definition of learning
- Supervised, unsupervised, semi-supervised, self-supervised
- Example: Decision tree
- Example: K-nearest neighbors

# Decision tree learning: An example

- The Titanic sank.
- You were rescued.
- You want to know if your friend was also rescued.
- You can't find them.
- Can you use machine learning methods to estimate the probability that your friend survived?

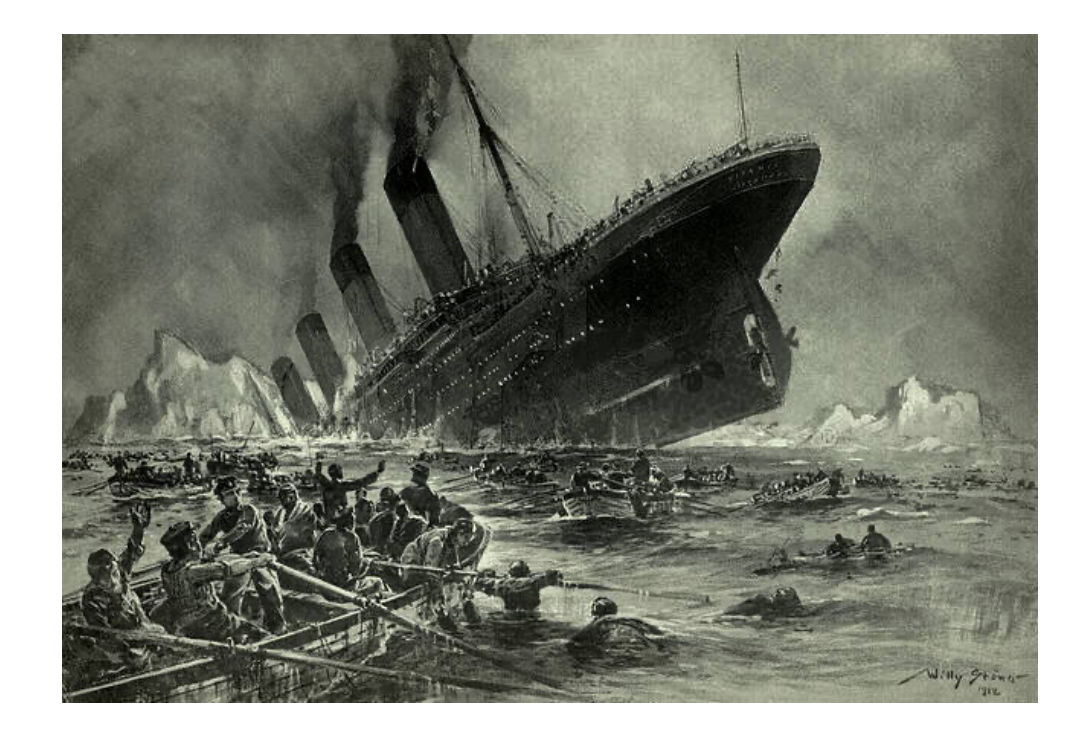

# Survival of the Titanic: A machine learning approach

- 1. Gather data about as many of the passengers as you can.
	- $X =$  variables that describe the passenger, e.g., age, gender, number of siblings on board.
	- $Y = 1$  if the person is known to have survived
- 2. Learn a function, f(X), that matches the known data as well as possible
- 3. Apply f(x) to your friend's facts, to estimate their probability of survival

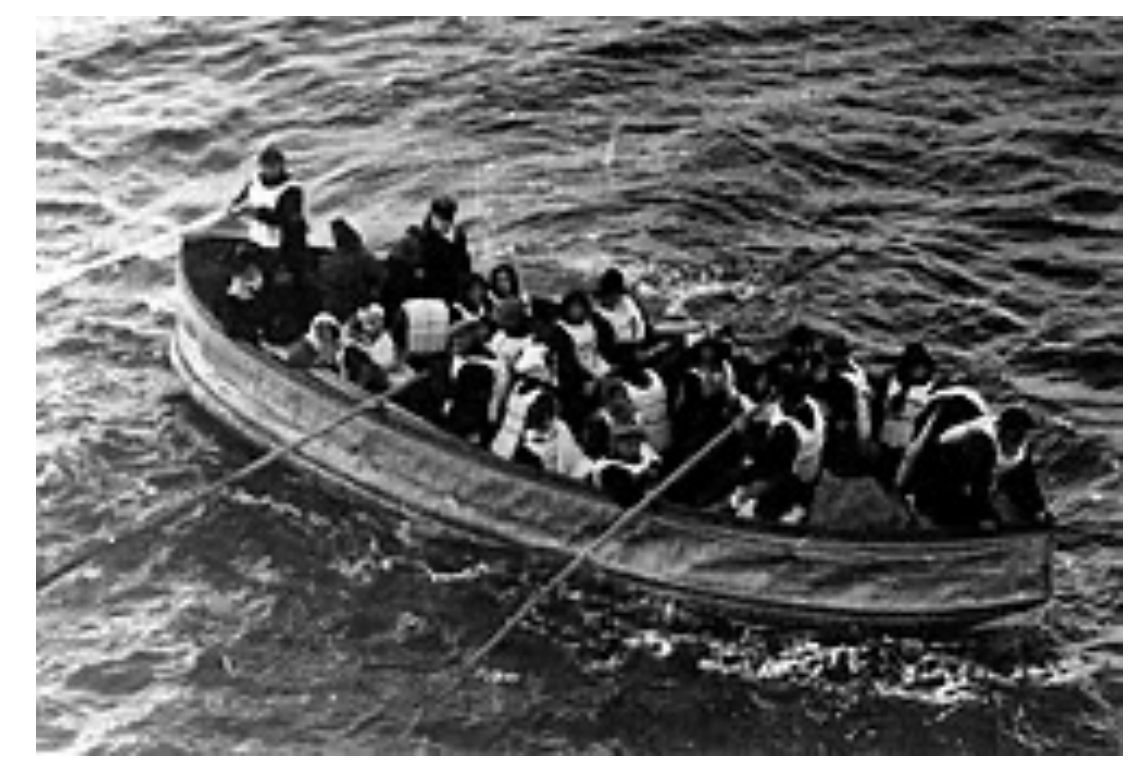

#### Survival of the Titanic: A machine learning Survival of passengers on the Titanic approach

Decision-tree learning:

- 1st branch = variable that best distinguishes between groups with higher vs. lower survival rates (e.g., gender)
- $2^{nd}$  branch = variable that best subdivides the remaining group
- Quit when all people in a group have the same outcome, or when the group is too small to be reliably subdivided.

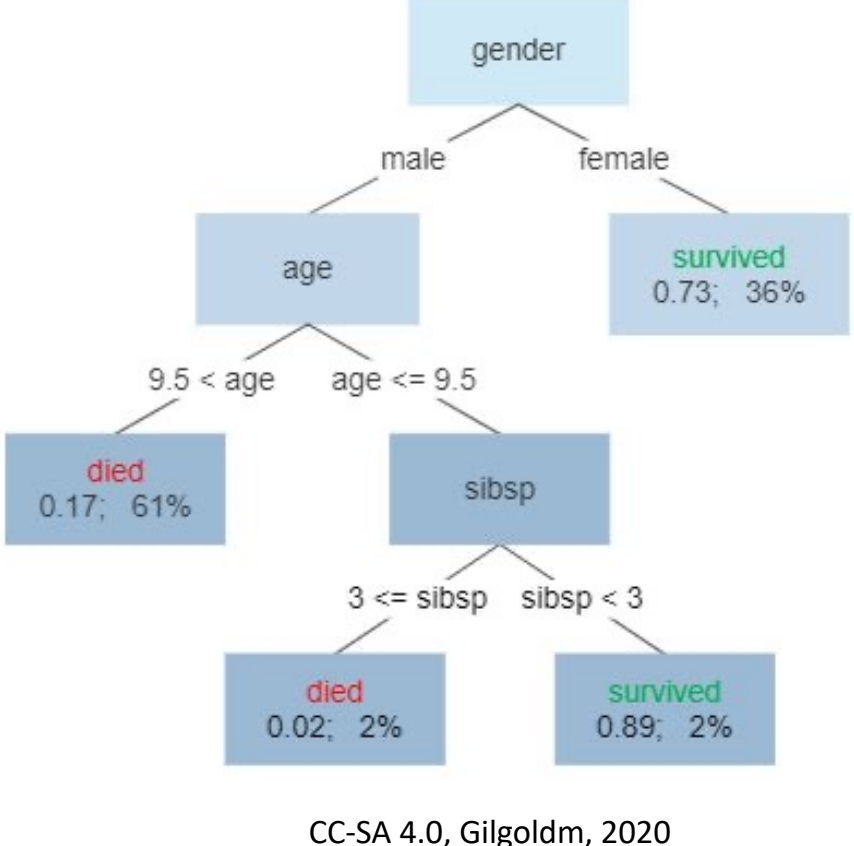

# Survival of the Titanic: A machine learning<br>Survival of passengers on the Titanic approach

In each leaf node of this tree:

- Number on the left = probability of survival
- Number on the right = percentage of all known cases that are explained by this node

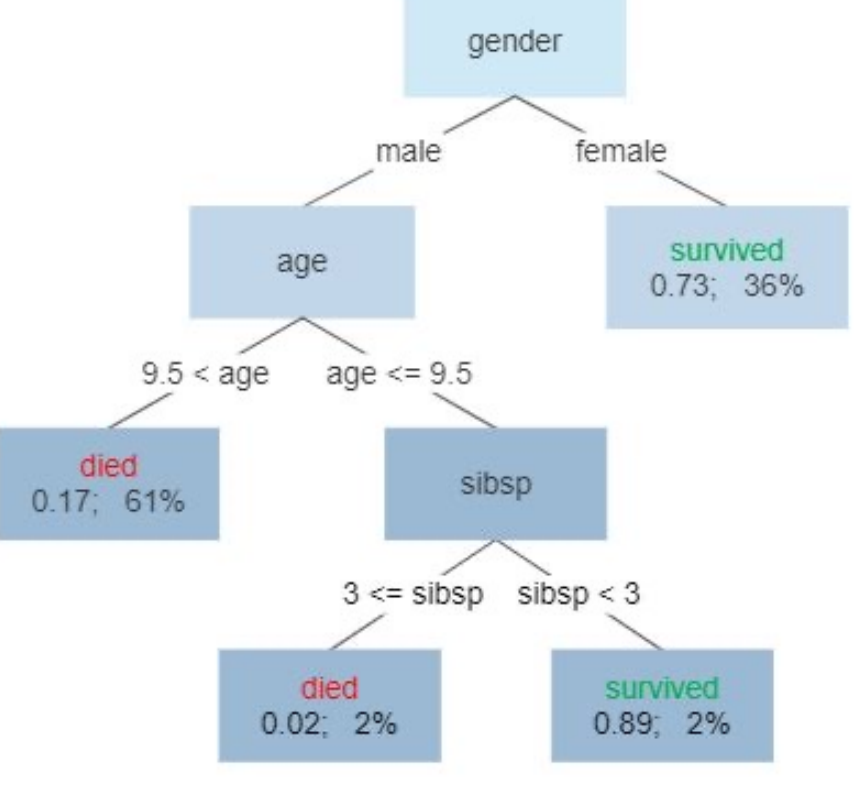

CC-SA 4.0, Gilgoldm, 2020

# Another example with more detail: Complications of spinal surgery

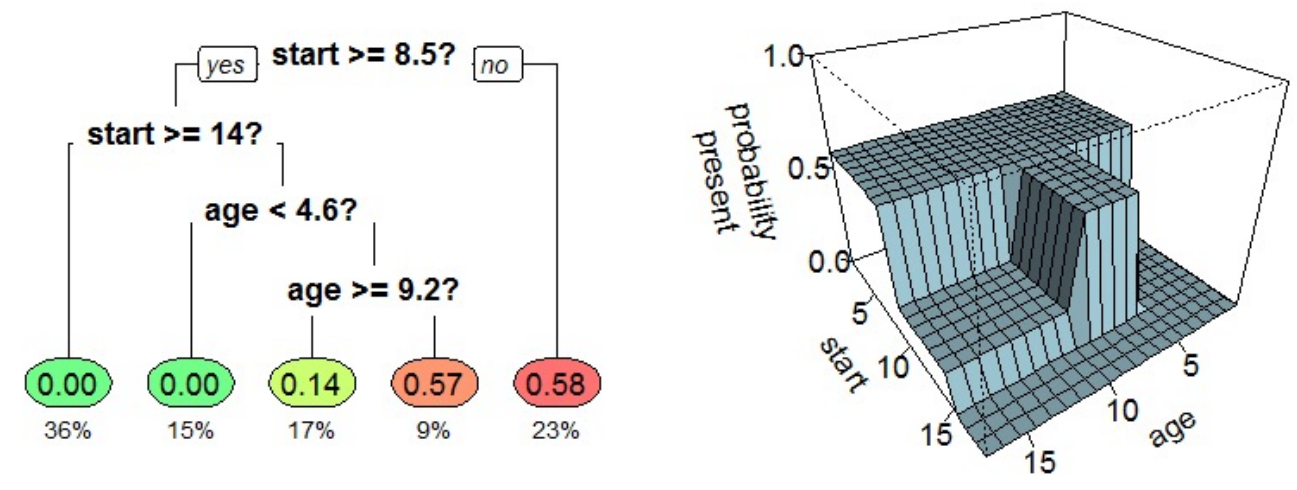

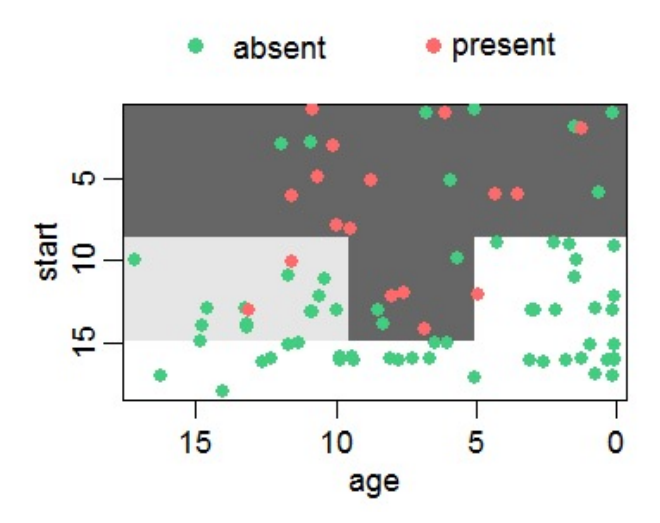

CC-SA 4.0, Stephen Milborrow, 2018

- $X = (age, starting vertebra number)$
- $Y = 1$  (red) if complications,  $Y = 0$  (green) if not
- Figure on the left shows the tree.
- Figures on the right: the tree divides up the 2D input space (X) into regions of lower and higher probability of complications

# **Outline**

- Biological inspiration
- A mathematical definition of learning
- Supervised, unsupervised, semi-supervised, self-supervised
- Example: Decision tree
- Example: K-nearest neighbors

#### Classifier example: dogs versus cats

Can you write a program that can tell which ones are dogs, and which ones are cats?

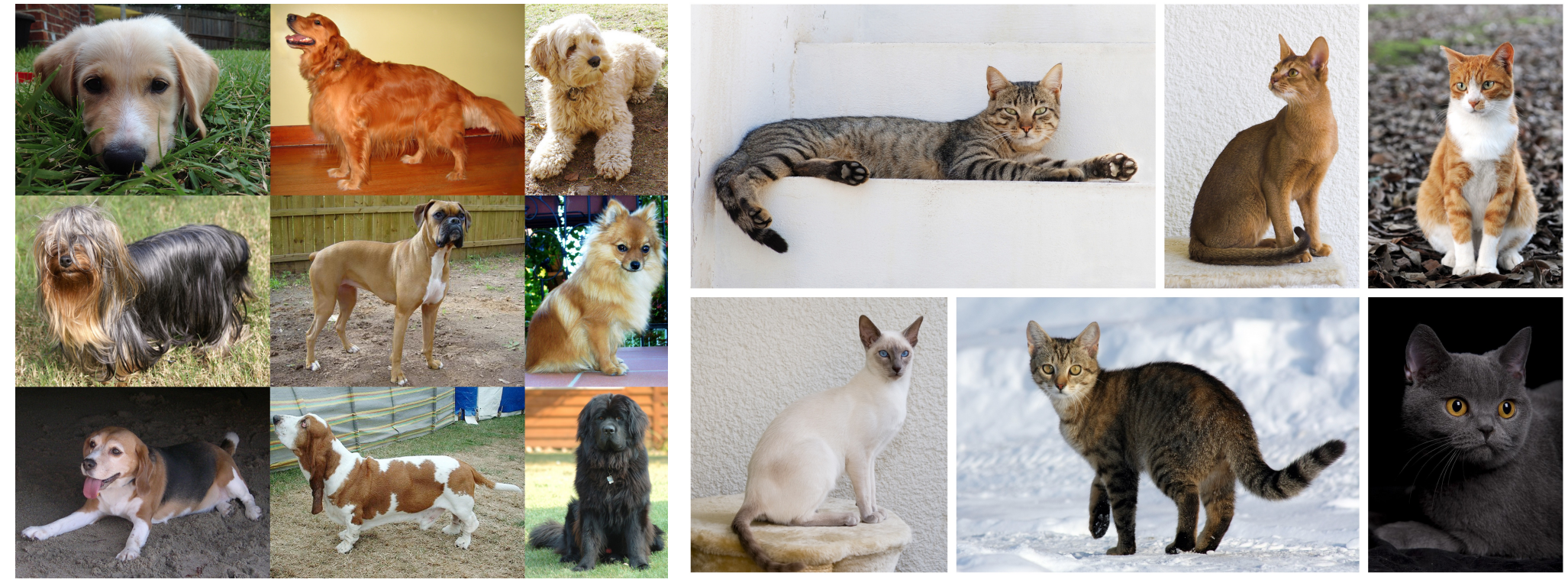

By YellowLabradorLooking\_new.jpg: \*derivative work: Djmirko (talk)YellowLabradorLooking.jpg: User:HabjGolden\_Retriever\_Sammy.jpg: Pharaoh HoundCockerpoo.jpg: ALMMLonghaired\_yorkie.jpg: Ed Garcia from United StatesBoxer\_female\_brown.jpg: Flickr user boxercabMilù\_050.JPG: AleRBeagle1.jpg: TobycatBasset\_Hound\_600.jpg: ToBNewfoundland\_dog\_Smoky.jpg: Flickr user DanDee Shotsderivative work:

December21st2012Freak (talk) -

YellowLabradorLooking\_new.jpgGolden\_Retriever\_Sammy.jpgCockerpoo.jpgLonghaired\_yorkie.jpgBoxer\_female\_br own.jpgMilù\_050.JPGBeagle1.jpgBasset\_Hound\_600.jpgNewfoundland\_dog\_Smoky.jpg, CC BY-SA 3.0, https://commons.wikimedia.org/w/index.php?curid=10793219

By Alvesgaspar - Top left:File:Cat August 2010-4.jpg by AlvesgasparTop middle:File:Gustav chocolate.jpg by Martin BahmannTop right:File:Orange tabby cat sitting on fallen leaves-Hisashi-01A.jpg by HisashiBottom left:File:Siam lilacpoint.jpg by Martin BahmannBottom middle:File:Felis catus-cat on snow.jpg by Von.grzankaBottom right:File:Sheba1.JPG by Dovenetel, CC BY-SA 3.0, https://commons.wikimedia.org/w/index.php?curid=17960205

# Nearest Neighbors Classifier

- Given n different **training images**. Each one has a known class label.
- Input to the classifier: a **test image** x whose correct label is unknown.
- Classification function:
	- 1. Find the training token,  $x_i$ , that is most similar to the test token.
	- 2. Find out the corresponding class label,  $y_i =$ correct\_label( $x_i$ ).
	- 3. Output  $y_i$  as the best guess for the label of test token  $x$ .

#### Example of Nearest-Neighbor Classification

CC BY-SA 4.0, https://commons.wikimedia.org/w/in dex.php?curid=55084303

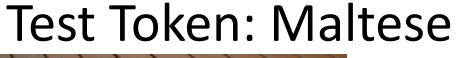

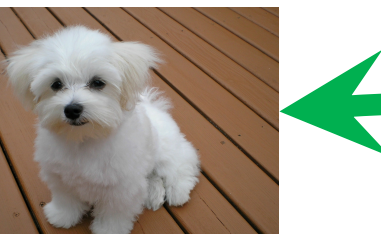

This is the most similar training token…

> Therefore the Maltese is classified as a dog.

#### Training Tokens:

By YellowLabradorLooking\_new.jpg: \*derivative work: Djmirko (talk)YellowLabradorLooking.jpg: User:HabjGolden\_Retriever\_Sammy.jpg: Pharaoh HoundCockerpoo.jpg: ALMMLonghaired\_yorkie.jpg: Ed Garcia from United StatesBoxer\_female\_brown.jpg: Flickr user

boxercabMilù\_050.JPG: AleRBeagle1.jpg: TobycatBasset\_Hound\_600.jpg: ToBNewfoundland\_dog\_Smoky.jpg: Flickr user DanDee Shotsderivative work: December21st2012Freak (talk) - YellowLabradorLooking\_new.jpgGolden\_Ret riever\_Sammy.jpgCockerpoo.jpgLonghaired \_yorkie.jpgBoxer\_female\_brown.jpgMilù\_0 50.JPGBeagle1.jpgBasset\_Hound\_600.jpgNe wfoundland\_dog\_Smoky.jpg, CC BY-SA 3.0, https://commons.wikimedia.org/w/index.p hp?curid=10793219

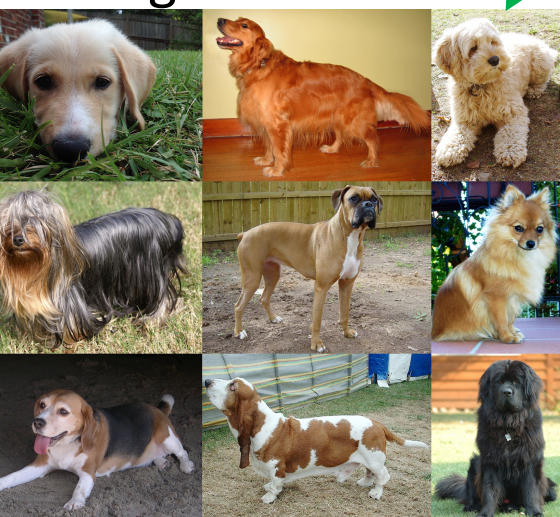

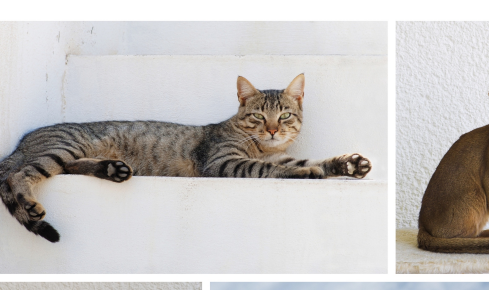

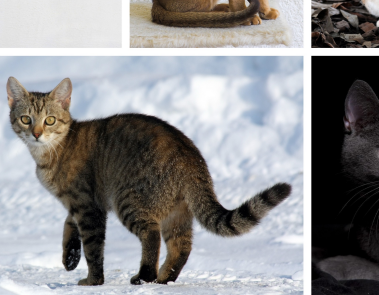

By Alvesgaspar - Top left:File:Cat August 2010- 4.jpg by AlvesgasparTop middle:File:Gustav chocolate.jpg by Martin BahmannTop right:File:Orange tabby cat sitting on fallen leaves-Hisashi-01A.jpg by HisashiBottom left:File:Siam lilacpoint.jpg by Martin BahmannBottom middle:File:Felis catus-cat on snow.jpg by Von.grzankaBottom right:File:Sheba1.JPG by Dovenetel, CC BY-SA 3.0, https://commons.wikimed ia.org/w/index.php?curid= 17960205

# K-Nearest Neighbors (KNN) Classifier

The nearest-neighbors classifier sometimes fails if one of the training tokens is unusual. In that case, a test token that is similar to the weird training token might get misclassified. Solution: K-Nearest Neighbors.

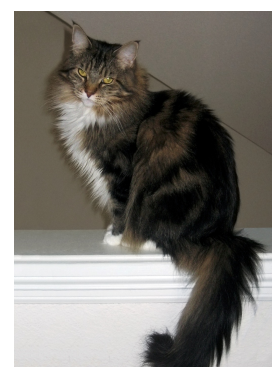

Mandruss, CC BY-SA 4.0

Test token: **Most similar** Most similar training token:

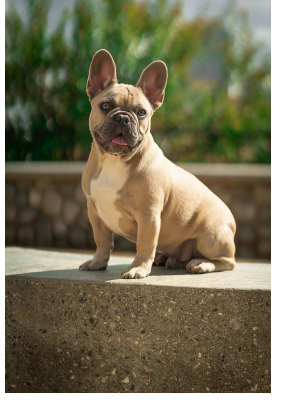

#### K-Nearest Neighbors Classification Function

- 1. Find the K training tokens,  $x_i$ , that are most similar to the test token (K is a number chosen in advance by the system designer, e.g.,  $K = 3$ ).
- 2. Find out the corresponding class labels,  $y_i$  =correct\_label( $x_i$ ).
- 3. Vote! Find the class label that is most frequent among the K-nearest neighbors, and output that as the label of the test token.

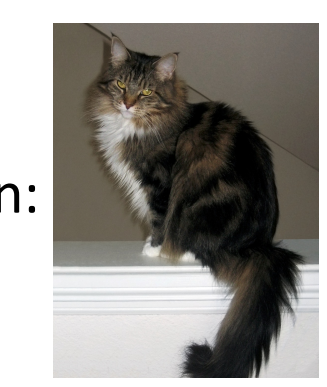

Mandruss, CC BY-SA 4.0 Mandruss, CC BY-SA 4.0

Test token: 3 most similar training tokens:

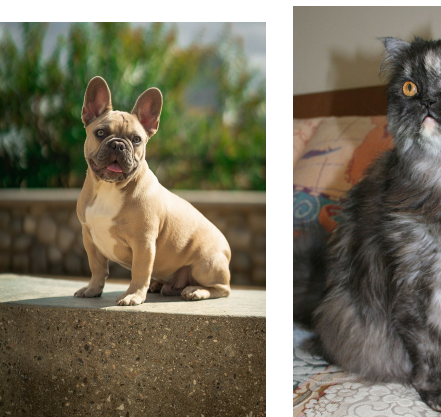

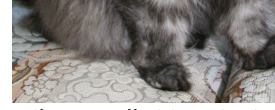

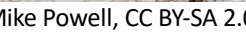

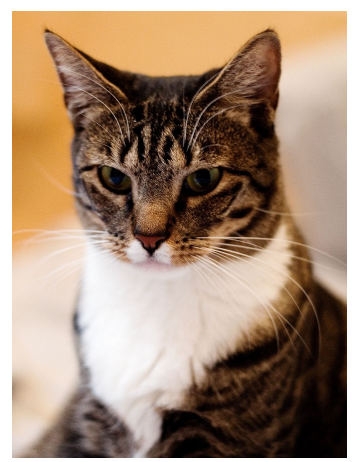

Mike Powell, CC BY-SA 2.0 Dustin Warrington, CC BY-SA.

# **Outline**

- Biological inspiration: "Neurons that fire together, wire together."
- A mathematical definition of learning

Given a training dataset  $\mathcal{D} = \{ (x_1, y_1), ..., (x_n, y_n) \}$ , estimate a function  $f(x)$  such that, for all  $(x, y) \sim (X, Y)$ ,  $f(x) \approx y$ 

- Supervised, unsupervised, semi-supervised learning
- Example: Decision tree
- Example: K-nearest neighbors